### Displays for Statistics 5401

Lecture 37

December 5, 2005

Christopher Bingham, Instructor  $612 - 625 - 1024$ 

Class Web Page http://www.stat.umn.edu/~kb/classes/5401

Copyright© Christopher Bingham 2005

# Evaluation of an estimated rule

When you find a classification rule, whether it's based on non-parametric or parametric estimation of densities from a training sample, you end up with an estimated rule  $\hat{\pi}(\mathbf{x})$ .

The estimated minimum TPM rule is

•  $\hat{\pi}(\mathbf{x})$ : Select  $\pi_i$  to maximize  $p_i \hat{f}_i(\mathbf{x})$ 

The double "hats" signify that the rule is only an estimate of the optimal  $\hat{\pi}$ .

How good is  $\hat{\pi}$ ? That is, how small are TPM = TPM( $\hat{\pi}$ ) =  $\sum_{1 \le i \le n} P_i {\sum_{i \ne i} P(j \mid i, \hat{\pi})}$ 

 $and/or$ 

ECM = ECM( $\hat{\pi}$ ) =  $\sum_{1 \le i \le n} p_i {\sum_{i \ne j} P(j \mid i, \hat{\pi}) C(j \mid i)}$ *Both* TPM and ECM depend on  $\{p_i\}$  and  $P(j | i; \hat{\pi})$ ,  $i \neq j$ .

 -It is presumed the  $(O(1|1))$  and  $U(2|1)$   $\pi$ .  $\pi$  ,他们的人都是不是,他们的人都是不是,他们的人都是不是,他们的人都是不是,他们的人都是不是,他们的人都是不是,他们的人都是不是,他们的人都是不是,他们的人都是不 

quantitios. [III][III]<br>Llevelly anien anabekilities a sue else sub a u p are also treated as known treated as  $\sim$ 

 $\alpha$  are a time as  $\alpha$  is a set in the set of increased in the set of  $\alpha$  in the set of  $\alpha$  in the set of  $\alpha$  in the set of  $\alpha$  in the set of  $\alpha$  in the set of  $\alpha$  in the set of  $\alpha$  in the set of  $\alpha$  in the set o sample proportions  $\widehat{D}$  = n/N, n = number  $\quad {\sf Q}_2$  How do you estimate f s you can estimate the p<sub>i</sub> from the second the second of the second terms in  $\Omega$  . How do you estimate  $P(i|i,\hat{\pi})$  - classi-. In the state of  $\mathbf{S}$  and  $\mathbf{S}$  and  $\mathbf{S}$  and  $\mathbf{S}$  and  $\mathbf{S}$  and  $\mathbf{S}$ of cases from  $\pi$  in the training sample tication pro This is essaille where we ablain the CONDINATON NOST II / CONTROL OF THE CONTROL OF THE CONTROL OF THE CONTROL OF THE CONTROL OF THE CONTROL OF THE CONTROL OF THE CONTROL OF THE CONTROL OF THE CONTROL OF THE CONTROL OF THE -C@ -

- randomly select  $\pi$ , with probability  $p_i$ , matical statistician.
- then select of **x** using density  $f_i(x)$ )  $\qquad$   $\qquad$   $\qquad$

 -3----ification probabilities  $D(i \mid i \stackrel{a}{m} + o$  esti $f(i \mid i \cdot m)$ mate either  $\text{TPM}(\hat{\hat{\pi}})$  or  $\text{FCM}(\hat{\hat{\pi}})$ 

 $D(i \mid i \stackrel{\hat{\pi}}{\pi})$  dopends on the depoiting  $f(\mathbf{v})$ f  $(\mathbf{x})$ and is *not* known and is not known and is not known and is not known and is not a set of  $\sim$ 

 <sup>&</sup>lt; 43 -- $\mathbf{r}$  -  $\mathbf{r}$  -  $\blacksquare$ >

- $\circ$  Q How do uou estimate P(i | i: $\hat{\pi}$ ) = classihnct π′  $\mathcal{L}^{\pm}$  - and the contract of the field  $\mathcal{L}^{\pm}$  . The contract of the contract of the contract of the contract of the contract of the contract of the contract of the contract of the contract of the contract of t ! 76E
- $= n/N$   $n =$  number  $\bullet$ , How do you estimate P(j|i; $\hat{\pi}$ ) = classiactimatad hact  $\pi'$ m  $\pi$  in the training sample station probabilities for  $\hat{\pi}$  the ! 76E

ampling" An answer to Q might interest a mathematical statistician in the matical statistic

ity  $f(x)$ ) are presented in regime useful because  $\hat{\tau}$  in practice, you will use  $\hat{\hat{\pi}}$  to classify ti- future cases not  $\hat{\pi}$ e e  $\mathbf{r}$  , and the set of the set of the set of the set of the set of the set of the set of the set of the set of the set of the set of the set of the set of the set of the set of the set of the set of the set of the set Statistics 5401

In parametric situations (densities of known form with parameter vectors  $\theta_i$ ,

 $P(i | j; \hat{\pi}) = g_{ii}(\theta_i, \theta_i),$ where  $g_{ii}$  depends of the  $\theta_i$  and  $\theta_i$  that

characterize  $\pi$ , and  $\pi$ .

When you can find a mathematical formula for  $g_{ii}(\theta_i, \theta_i) = P(i | j; \hat{\pi})$  and can estimate  $\theta_i$  by  $\hat{\theta}_i$ , i = 1, ..., g, you can estimate  $P(i | j; \hat{\pi})$  consistently by

$$
\widehat{P}(i | j; \widehat{\pi}) = g_{ij}(\widehat{\theta}_i, \widehat{\theta}_j), \text{ all } i, j.
$$

### Example of formula

- $g = 2, p = 2$
- **x** either  $N_2(\mu_1, \Sigma)$  ( $\pi_1$ ) or  $N_2(\mu_2, \Sigma)$  ( $\pi_2$ ).
- prior probabilities  $p_1 = p_2 = .5$

Then

$$
P(1 | 2) = P(2 | 1) =
$$
  
\n
$$
g_{12}(\mu_1, \mu_2, \Sigma) = g_{21}(\mu_1, \mu_2, \Sigma) = \Phi(-\Delta/2),
$$
  
\n
$$
\Phi(x) = \text{cumnor}(x) = \frac{1}{\sqrt{2\pi}} \int_{-\infty}^{x} e^{-z^2/2} dz
$$

$$
\Delta^2 = (\mu_1 - \mu_2)' \Sigma^{-1} (\mu_1 - \mu_2)
$$

Therefore,

TPM =  $.5*P(1|2) + .5*P(2|1)) = \Phi(-\Delta/2)$ You estimate TPM and  $P(i|j)$  by

$$
\widehat{\text{TPM}} = \widehat{\text{P}(1|2)} = \widehat{\text{P}(2|1)} = \Phi(-\widehat{\Delta}/2)
$$
\nwhere

$$
\widehat{\Delta} = \sqrt{\{(\overline{\mathbf{x}}_1 - \overline{\mathbf{x}}_2)^{\cdot} \mathbf{S}^{-1}(\overline{\mathbf{x}}_1 - \overline{\mathbf{x}}_2)\}}, \ \mathbf{S} = \mathbf{S}_{\text{pooled}}
$$

6

When you don't have a formula for

 $g<sub>ii</sub>(\theta<sub>i</sub>, \theta<sub>i</sub>)$ , you may be able to estimate  $\alpha$  ( $\hat{\Theta}$  , $\hat{\Theta}$ ) by simulation:  $\qquad \qquad \bullet$  the <u>tr</u>

- 1. Generate large samples from densities \_\_\_\_\_ Which you use to  $f_i(\mathbf{x};\hat{\theta}_i)$   $\mathcal{L}^{\text{max}}$
- 2. Use  $\hat{\pi}$  to classify them;<br>2. Use  $\hat{\pi}$  to classify them;
- $:$  estimate  $\hat{P}(i|i; \hat{\pi}) = \sigma(\hat{\theta}, \hat{\theta})$  bu relative frequencies.

Warning:  $a$  ( $\hat{\theta}$ , $\hat{\theta}$ ) is useful onlu when the seach **x** or **x**.\* beld parametric model is correct . Even when the contract the contract of the contract  $\sim$ - *derive*  $\hat{\pi}$ , you probably shouldn't believe  3- -- $\mathcal{L}_{\mathcal{L}}$  ; and the set of the set of the set of the set of the set of the set of the set of the set of the set of the set of the set of the set of the set of the set of the set of the set of the set of the set of th

 $P(i | j; \hat{\pi})$  regardless of the model, that is, - 4 a a a b ann nua 11 i bheanaillis a sa bha 1 deile. Tha ann an t-ainm an t-ainm an t-ainm an t-ainm an t-ainm a ) regardless of the model, that is, <sup>3</sup> ,我们就是一个人的人,我们就是一个人的人,我们就是一个人的人,我们就是一个人的人,我们就是一个人的人,我们就是一个人的人,我们就是一个人的人,我们就是一个人的人  $\blacksquare$  . The contract of the contract of the contract of the contract of the contract of the contract of the contract of the contract of the contract of the contract of the contract of the contract of the contract of the from known populations.  $\mathcal{L}_{\mathcal{A}}$  , and the contract of the contract of the contract of the contract of the contract of the contract of the contract of the contract of the contract of the contract of the contract of the contract of the cont

 $\blacksquare$   $\blacksquare$   $\blacks$  $\mathsf{R}$  and  $\mathsf{A}$  iteration  $\mathsf{A}$  (i.e.) iteration  $\mathsf{A}$  (i.e.  $\mathsf{A}$ )  $\blacksquare$  . The contract of the contract of the contract of the contract of the contract of the contract of the contract of the contract of the contract of the contract of the contract of the contract of the contract of the  $\sim$  1.0  $\sim$  1.0  $\sim$  the contract of the contract of the contract of the contract of the contract of the contract of the contract of and the contract of the contract of the contract of the contract of the contract of the contract of the contract of the contract of the contract of the contract of the contract of the contract of the contract of the contra  $\blacksquare$  . The contract of the contract of the contract of the contract of the contract of the contract of the contract of the contract of the contract of the contract of the contract of the contract of the contract of the

- *tion*: **•** the <u>training sample</u>  $\mathsf{x}_{1}$ ,  $\mathsf{x}_{2}$ ,  $\mathsf{x}_{3}$ , ...,  $\mathsf{x}_{\text{x}_{3}}$  $\frac{3}{4}$ <sup>9</sup>
- $\mathbf{S}_{\text{S}}(\mathbf{X}; \hat{\boldsymbol{\Theta}}_{\text{j}})$   $\bullet$  a <u>validation sample</u>  $\mathbf{X}_{\text{S}}^{\text{*}}, \mathbf{X}_{\text{S}}^{\text{*}}, \mathbf{X}_{\text{S}}^{\text{*}}, \ldots, \mathbf{X}_{\text{N}}^{\text{*}}$  $\hat{\Theta}$ ,  $\hat{\Theta}$ ) bu estimate TPM( $\hat{\hat{\pi}}$ ) or FCM( $\hat{\hat{\pi}}$ )  $X^*,X^*,X^*,\ldots,X^*$ <sup>4</sup> -334-9 the contract of the contract of the contract of

in both camples you know the population  $\epsilon$  eful only when the  $\epsilon$  each **x** or **x**  $*$  belongs to  $\epsilon$  $\mathfrak{g}$  in the state  $\mathfrak{g}$ 

Statistics 5401 **December 5, 2005** Lecture 37 **December 5, 2005** 

Suppose there are M cases fro validation sample and a control of the control of the control of the control of the control of the control of t

- Use  $\hat{\pi}$ ( $\mathbf{x}_{k}$ <sup>\*</sup>) to classify case k in the  $\mathbf{z} = 1 \sum_{1 \leq j \leq g} \mathbf{p}_{j} \mathbf{m}_{jj} / \mathbf{M}_{j}$ validation sample  $k = 1$  M  $F \cap F = \nabla$
- Find  $m_{ii}$  = number of  $x^*$  values from  $\pi_i$  Bocause  $\hat{p}(i|i, \hat{\pi})$  is uphiasod. The with  $\hat{\pi}(x^*)$  =  $\pi$ .  $X^*$ ) = T
- Then  $\hat{P}(i \mid j; \hat{\hat{\pi}})$  =  $m_{ii}/M_{i}$  = sample pro- **Disadvantage**: portion.

Because 
$$
E[m_{ij}] = M_i * P(i | j; \hat{\pi})
$$
,  $\hat{P}$  is un-  
biased, that is  
 $E[\hat{P}(i | j; \hat{\pi})] = P(i | j; \hat{\pi})$ .

from  $\pi$  in the  $^-$  The estimated TPM and ECM are the state that  $\pi$ 

$$
\widehat{TPM} = \sum_{1 \le j \le g} p_j \{ \sum_{i \ne j} m_{ij} / M_j \}
$$
  
= 1 - \sum\_{1 \le j \le g} p\_j m\_{jj} / M\_j  
ECM = \sum\_{1 \le j \le g} p\_j \{ \sum\_{i \ne j} C(i | j) m\_{ij} / M\_j \}

from  $\pi$ , Because  $\hat{P}(i|i \cdot \hat{\pi})$  is unbiased  $\widehat{TPM}$  and  $\Theta$ 

#### $D_{\mathcal{L}}$   $D_{\mathcal{L}}$  \*\*\* / /  $\blacksquare$  . The contract of the contract of the contract of the contract of the contract of the contract of the contract of the contract of the contract of the contract of the contract of the contract of the contract of the

Because  $F[m] = M \times P(i | i \cdot \hat{\pi})$   $\hat{P}$  is un-<br>the training and validation samples to  $\epsilon$  estimate the rule  $\epsilon$ • You could probably get a better estiessta af tha satingal mula using bath United States and the United States of the United States and the United States and the United States and the U  $\blacksquare$  where the contract of the contract of the contract of the contract of the contract of the contract of the contract of the contract of the contract of the contract of the contract of the contract of the contract of the cont ! the contract of the contract of the commune the rate.

FIP(i | i.  $\hat{\hat{\pi}}$ )] = P(i | i.  $\hat{\hat{\pi}}$ ) This is not an important issue when the the interest and the state of finished the three than the state of the state of the state of the state of the s provide an acceptable classification rule —

Statistics 5401

Re-use the training sample

What if you were to re-use the training sample <u>as if</u> it were a <u>validation</u> sample?

That is, use  $\hat{\pi}$  to classify cases in the training sample and determine the relative frequencies of errors.

This will have optimistic bias, that is, it will make  $\hat{\pi}$  appear to be too good.

• Let  $n_{ii}$  = number of **x**'s in the training sample that belong in  $\pi$ , but  $\hat{\pi}(\mathbf{x}) = \pi$ . Then the estimate based on the training sample is  $\hat{P}(i | j; \hat{\pi}) \equiv n_{ii}/N_{i}$ .

Estimated TPM and ECM are

- $\widehat{\text{TPM}} = \sum_{1 \le i \le q} p_i \{ \sum_{i \ne j} n_{ij} / N_i \} = 1 \sum_{1 \le j \le q} p_j n_{ij} / N_i$
- $\widehat{ECM} = \sum_{1 \le i \le n} p_i \{ \sum_{i \ne j} C(i \mid j) n_{ij} / N_i \}$

But  $E[\widehat{\text{TPM}}]$  < TPM and  $E[\widehat{\text{ECM}}]$  < ECM.

If you estimate  $p_i$  by  $\hat{p_i} = N_i/N$ , TPM is  $\widehat{\text{TPM}} = \sum_{i \neq i} n_{ii} / N$ = (total number of errors)/N

This is the APER = apparent error rate. APER is directly applicable only when  $\hat{p_i}$  =  $N_i/N$  estimates  $p_i$ . Even in that case, the APER is biased *downward* and is thus "optimistic".

 $\hat{p}_i = N_i/N$  is a sensible estimate of the prior probabilities  $p_i$  only when

- $\{p_i\}$  are objective probabilities describing the prevalence of the populations,
- The training sample was collected randomly, with the probability of each case belonging to population  $\pi_i$  being  $P_i$ .

#### $\mathcal{L} = \mathcal{L} \times \mathcal{L} = \mathcal{L} \times \mathcal{L} = \mathcal{L} \times \mathcal{L} = \mathcal{L} \times \mathcal{L} = \mathcal{L} \times \mathcal{L} = \mathcal{L} \times \mathcal{L} = \mathcal{L} \times \mathcal{L} = \mathcal{L} \times \mathcal{L} = \mathcal{L} \times \mathcal{L} = \mathcal{L} \times \mathcal{L} = \mathcal{L} \times \mathcal{L} = \mathcal{L} \times \mathcal{L} = \mathcal{L} \times \mathcal{L} = \mathcal{L} \times \mathcal{L} = \mathcal$ ( (  $\sim$

e a bha an chomhadh a bhliain an chomhadh an chomhadh ann an chomhadh ann an chomhadh an chomhadh an chomhadh a This is initially probably and proposed that  $\sim$ training complete at a street provident in the street of the street of the street of the street of the street o <sup>4</sup>  $\mathbf{L} = \mathbf{1} \mathbf{1} + \mathbf{1} \mathbf{1} + \mathbf{1$ Mickey method and the control of the control of the control of the control of the control of the control of the control of the control of the control of the control of the control of the control of the control of the contr

You classify each case in the training<br>Nou classify each case in the training cases, "holding out" the data for the case and also the state of the case of the state of the case of the storm. complete the contract the state of the state of the state of the state of the state of the state of the state o \$ \$\$ 9 99 & & Classifuing Specificallu: ) Data on seed of Pantago

- For case k, k = 1, ..., N, estima rule  $\hat{\pi}_{\text{c}}(\textbf{x})$  using all the data except  $\textbf{x}_{\text{c}}$ .  $\rightarrow$  <sup>3 types (a) waterlogged mud,  $\text{c}$ </sup>
- $\bullet$  Then classify each  $\mathsf{x}_{_\kappa}$  as cor population  $\hat{\pi}_{\mu\nu}(\mathbf{x}_{\nu}).$
- Estimate  $P(i|j)$  by  $\hat{P}(i|j) = n_i * / N_i$  This data consists of 1000\*log10(means) and 1000\*log10<br>  $\sum_{i=1}^{n} P(i | j)$  by  $\hat{P}(i | j) = n_i * / N_i$  (col. 1: Region (1 = Coastal, 2 = Inland, 3 = Island)  $\frac{4}{100}$   $\frac{4}{100}$   $\frac{4}{100}$   $\frac{4}{100}$   $\frac{4}{100}$   $\frac{4}{100}$   $\frac{4}{100}$   $\frac{4}{100}$   $\frac{4}{100}$   $\frac{4}{100}$   $\frac{4}{100}$   $\frac{4}{100}$   $\frac{4}{100}$   $\frac{4}{100}$   $\frac{4}{100}$   $\frac{4}{100}$  $\mathbb{R}^*$  = number of  $\pi$  cases  $\mathbb{R}^*$  and  $\mathbb{R}^*$ المستور المستنقل والمستورة المستورة المستورة المستورة المستورة المستورة المستورة المستورة المستورة المستورة ال  $\pi$ ,  $\pi$ ,

$$
\widehat{TPM}_{jk} = \sum_{1 \leq j \leq g} p_j \sum_{i \neq j} \widehat{P}(i \mid j) = \sum_{1 \leq j \leq g} p_j (\sum_{i \neq j} n_i^*) / N_j
$$
\n
$$
\sum_{1 \leq j \leq g} \sum_{i \neq j} \binom{*}{i} \sum_{i \neq j} \binom{*}{j} / N_j
$$
\n
$$
\sum_{\text{Read from file "TP1:Stat5401:dayfisher.math)}} 0.001. 7: 1000 * log10 (mean (break))
$$

t (Jackknife method) by then you estimate p by  $\hat{D}$  = N/N.  $\mathbf{A}$  is a local incurrence in the substantial definition of  $\mathbf{A}$  is a substantial definition of  $\mathbf{A}$  is a substantial definition of  $\mathbf{A}$  is a substantial definition of  $\mathbf{A}$  is a substantial definition is a distance of the following the contract of  $\mathbb{R}^3$  . The contract of the contract of the contract of the contract of the contract of the contract of the contract of the contract of the contract of the contract of t imate <u>classifi-</u><br>an estimated rule. This might be called APER<sub>JK</sub> = <u>JackKnife</u>  $\sim$  3.4  $\sim$  4.4  $\sim$  1.5  $\sim$  1.5  $\sim$  1.5  $\sim$  1.5  $\sim$  1.5  $\sim$  1.5  $\sim$  1.5  $\sim$  1.5  $\sim$  1.5  $\sim$  1.5  $\sim$  1.5  $\sim$  1.5  $\sim$  1.5  $\sim$  1.5  $\sim$  1.5  $\sim$  1.5  $\sim$  1.5  $\sim$  1.5  $\sim$  1.5  $\sim$  1.5  $\sim$  1.5  $\sim$  1.5  $\sim$  . The contract of the contract of the contract of the contract of the contract of the contract of the contract of the contract of the contract of the contract of the contract of the contract of the contract of the contrac  $\frac{e}{2}$  TPM  $_{w}$  =  $(\sum_{x,y,z} \sum_{y} n_{y}^{*})/N = 1 - \sum_{x,y,z} n_{y}^{*}/N$ i-<br>| rule. This might be called APFR = JackKnife n \*/N = A - - e result France Detaille estimates TDM a a letter de la seu de la constitución de la constitución de la constitución de la constitución de la constitución de la constitución de la constitución de la constitución de la constitución de la constitución de la const  $\frac{1}{2}$ , it columnics in the set of  $\frac{1}{2}$  the contract of the contract of the contract of the contract of the contract of the contract of the contract of <sup>&</sup>lt;  $\sim$  . The set of the set of the set of the set of the set of the set of the set of the set of the set of the set of the set of the set of the set of the set of the set of the set of the set of the set of the set of the s #= sample bu "mixture" sampling community sample of the sampling

## ''' . .

```
\Box Cmd> data <- read("","dayfisher")

>
) Data on seed of Pantago maritima (a Scottish plantain) was
                          \frac{1}{2} ) be broadly classified in three regions - Coastal, Inland and
                                            \boldsymbol{\mathsf{X}} ) drained mud) and (d) coastal meadow above highest tide mark.
ifil \alpha and \alpha are coming from \alpha ) conditions in an experimental garden and various
  \left(\begin{array}{c} \chi_{\nu} \end{array}\right), \begin{array}{c} \chi_{\nu} \end{array} and thickness (T).

) This data consists of 1000*log10(means) and 1000*log10(stdev)
                                \overline{X} / \overline{N} / \overline{N} / \overline{N} / \overline{N} / \overline{N} / \overline{N} / \overline{N} / \overline{N} / \overline{N} / \overline{N} / \overline{N} / \overline{N} / \overline{N} / \overline{N} / \overline{N} / \overline{N} / \overline{N} / \overline{N} / \overline{N} / 
) 3=type c,4=type d); also 1 for all of regions 2 and 3
                                                       dayfisher 29 8 format
                                                         ) collected from 29 Scottish localities. The localities could
                                                         ) Island. The Costal localities were further subdivided into
                                                         ) 4 types (a) waterlogged mud, (b) typical salt marsh, (c)
                                                       ) 
                                                         ) Seed from each locality was grown under comparable
                                                         ) measurements made on 100 plants grown from seed from each
                                                         ) locality. In particular sample means and standard
                                                         ) and thickness (T).
                                                       ) 
                                                         ) Col. 2: Locality within Coastal region 1 (1=type a,2=type b,
                                                         ) Col. 3: 1000*log10(stdev(length))
                                                         ) Col. 4: 1000*log10(stdev(breadth))
                                                         ) Col. 5: 1000*log10(stdev(thickness))
                                                         ) Col. 6: 1000*log10(mean(length))
                                                       ) Col. 7: 1000*log10(mean(breadth))
```
Cmd> region <- factor(data[,1]) Cmd> locality <-  $factor(data[, 2])$ 

Cmd>  $y \leftarrow data[, -run(2)]$ 

From the description in the header.  $\frac{time \cdot size \cdot sqrt \text{ chi}-s}{s}$  $1$ ocality is <code>nested</code> within region. I with  $\begin{array}{ccc} \text{if} & \text{if} &$ combined these in a single factor place will work with the combined these in a single factor place ...∔⊥L ∩ 1....1. . The contract of the contract of the contract of the contract of the contract of  $\mathbf{H}$  . The contract of the contract of the contract of the contract of the contract of the contract of the contract of the contract of  $\mathcal{L}_{\mathcal{L}}$  ; and the set of the set of the set of the set of the set of the set of the set of the set of the set of the set of the set of the set of the set of the set of the set of the set of the set of the set of th

Cmd> unique(10\*region + locality) # 6 different values (1) 11 12 13 14 21 31 Cmd> place <- makefactor(10\*region + locality) Cmd> list(place)<br>place REAL consists of the 6 numbers - 11 12 13  $\qquad$   $\qquad$ This works because 10\*region+locality which is a set of the set of the set of the set of the set of the set of the set of the set of the set of the set of the set of the set of the set of the set of the set of the set of t 14, 21, and 31 which makefactor() turns  $\frac{1}{3}$   $\frac{1}{3}$   $\frac{1}{3}$   $\frac{2}{3}$   $\frac{2}{3}$   $\frac{3}{3}$   $\frac{3}{3}$   $\frac{4}{3}$ 29 1 FACTOR with 6 levels  $\begin{pmatrix} 1 & 1 & 2 \\ 0 & 1 & 4 \end{pmatrix}$  with  $\begin{pmatrix} 1 & 1 \\ 0 & 1 \end{pmatrix}$  and  $\begin{pmatrix} 1 & 1 \\ 0 & 1 \end{pmatrix}$  (control  $\begin{pmatrix} 1 & 1 \\ 0 & 1 \end{pmatrix}$  ) and  $\begin{pmatrix} 1 & 1 \\ 0 & 1 \end{pmatrix}$  and  $\begin{pmatrix} 1 & 1 \\ 0 & 1 \end{pmatrix}$  and  $\begin{pmatrix} 1 & 1 \\ 0 & 1 \end{pmatrix}$  a

Cmd> manova(" $y = place$ ")# do MANOVA computates to get residuals Model used is y = place WARNING: summaries are sequential NOTE: SS/SP matrices suppressed because of size; use 'manova(,sssp:T)' SS and SP Matrices  $DF_1$ CONSTANT

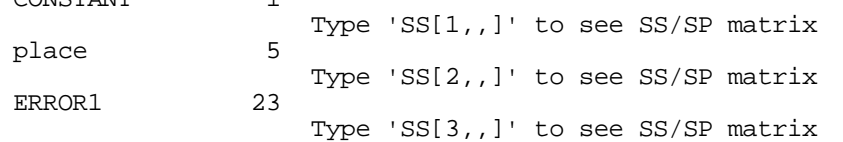

### Check that things aren't too far from<br>normal

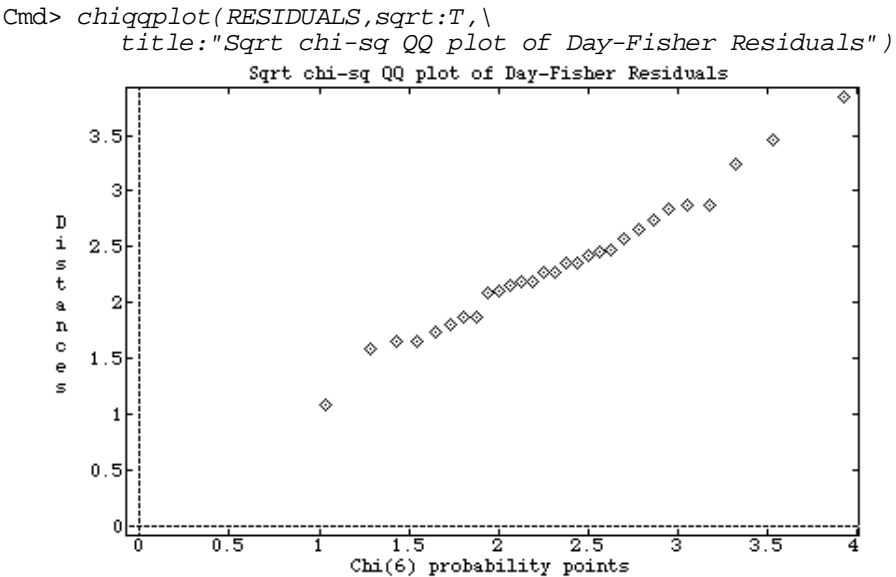

### e a contract the straight of the straight of the straight of the straight of the straight of the straight of the straight of the straight of the straight of the straight of the straight of the straight of the straight of t

Cmd>  $N \leq -nrows(y)$  # size of training sample (29)

Cmd> setoptions(format:"9.5g") # fit more on line

Cmd> discrimfun <- discrim(place,y) # find linear discrim fun

Cmd> discrimfun # coefficients in estimated min TPM rule Coefficients of linear part

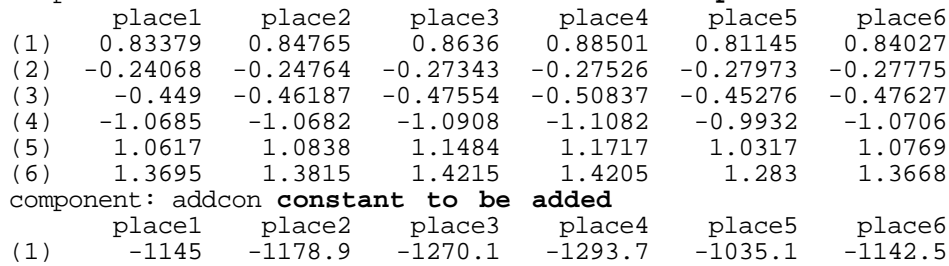

Statistics 5401 Lecture 37 December 5, 2005

Cmd> scores <- y %\*% discrimfun\$coefs + discrimfun\$addcon

Cmd> list(scores) scores REAL 29 6 (labels)

 $\mathcal{L}$  is a set of a set of  $\mathcal{L}$  and  $\mathcal{L}$  is a set of a set of  $\mathcal{L}$  is a set of  $\mathcal{L}$  is a set of  $\mathcal{L}$  is a set of  $\mathcal{L}$  is a set of  $\mathcal{L}$  is a set of  $\mathcal{L}$  is a set of  $\mathcal{L}$  is a set of Each row of  $_{\tt Scores}$  contains the linear  $_{\tiny{\tt WARNI\atop\tt WARNI}}$   - $\blacksquare$  . The contract of the contract of the contract of the contract of the contract of the contract of the contract of the contract of the contract of the contract of the contract of the contract of the contract of the

ende odoo:<br>Acoussing couch prior probabilities p  $=$   $\ldots$   $=$   $D = 1/6$ , you classify a case in the the scores 4 --

Cmd> scores\_1 <- vector(scores[1,]); scores\_1 # case 1 scores  $\lambda / 2$ ,  $\mu$ ,  $\lambda$ ,  $\lambda$ ,  $\$ (1) 1103.7 1100.5 1086.3 1079.3 1095.5 1100.5 aisan alang 1 kan tha kiskant ngang

## Now find ostimated posterior probabili

ties – Start with case 1 in the start with case 1 in the start with case 1 in the start of the start of the start of

```
f \cap r WARNING: MISSING values found by sum()
tho linoar WARNING: exp(x) with result too large set to MISSING
                          Cmd> exp(scores_1)/sum(exp(scores_1))
                          WARNING: exp(x) with result too large set to MISSING
                          WARNING: arithmetic with missing value(s); operation is /<br>(1) MISSING MISSING MISSING MISSING MISSING M
                           (1) MISSING MISSING MISSING MISSING MISSING MISSING
```
#### $D = D$  boundary throughout come function  $K(n)$  from  $F_{\rm c}$  **Suppli**mity to a base whole policies  $\bigcap$   $\bigcap$ 3 - - $\blacksquare$  ; and the contract of the contract of the contract of the contract of the contract of the contract of the contract of the contract of the contract of the contract of the contract of the contract of the contract of  $\blacksquare$ :  $\blacksquare$

COTA Cmd> kx <- scores[,1] # scores for place 1

Cmd> probs <-  $exp(scores - kx)/vector(sum(exp(scores - kx)'))$ 

place1 place1 place2 place3 place4 place5 place6 Cmd> probs[1,] # repeat of posterior probs for case 1 (1) 0.92492 0.036058 2.6112e-08 2.301e-11 0.00026554 0.038755

core. You would classify case 1 in crop 1 when  $\pi(x)$  computed from all the data

Now I find  $\hat{\tilde{\pi}}(\mathsf{x})$  for all cases at once.

Cmd> daplace <- vector(grade(probs',down:T)[1,])

daplace contains guessed classifications -  --  $\blacksquare$ 

Cmd> print(paste(daplace)) 1 1 1 2 2 2 2 2 2 2 3 3 4 4 4 4 5 5 5 5 5 5 2 5 6 6 6 5 6

### #- -3---

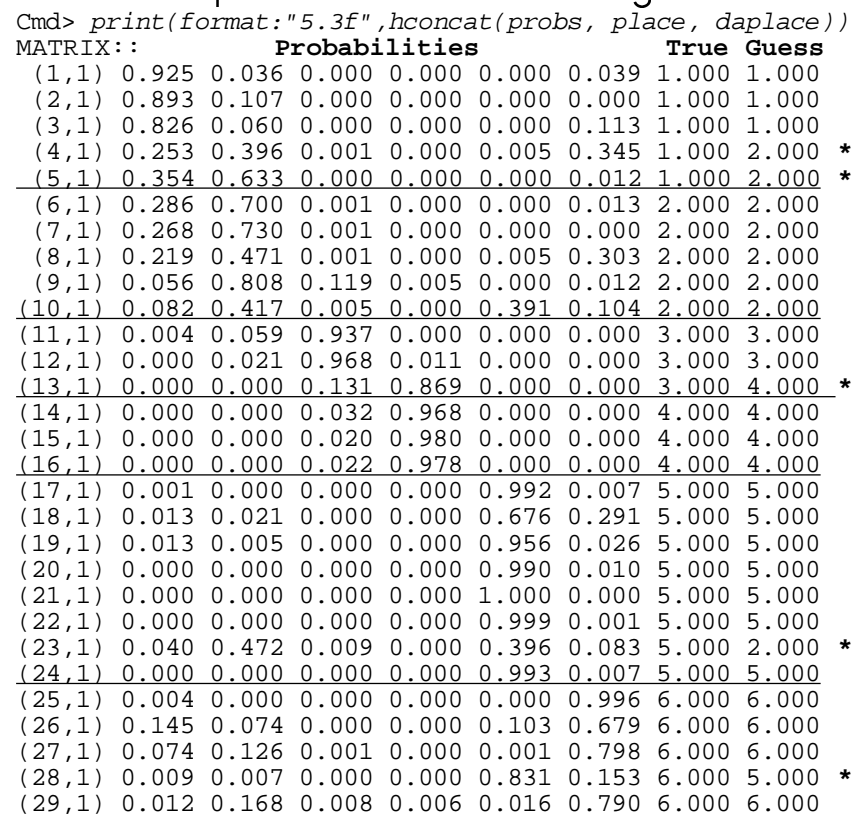

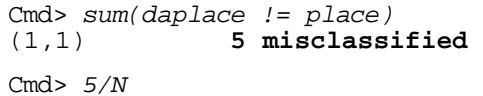

```
(1) 0.17241 (17% APER)
```
. The ADED – 5/90 – 17,904 This esti ta d the Masie theory comes limed as the theory of the most of the second state of the second state of the second state of the second state of the second state of the second state of the second state of the second state of -ER = 5/29 = 17.2%. This esti-<br>TPM only when places were selec-#= <sup>4</sup> places were selecplaces were selec-<br>.  $\ddot{i}$  into soli  $\blacksquare$  . The contract of the contract of the contract of the contract of the contract of the contract of the contract of the contract of the contract of the contract of the contract of the contract of the contract of the and the contract of the contract of the contract of the contract of the contract of the contract of the contract of  $\blacksquare$  . The contract of the contract of the contract of the contract of the contract of the contract of the contract of the contract of the contract of the contract of the contract of the contract of the contract of the  $\begin{array}{ccc}\n\frac{1}{2} & \frac{1}{2} \\
\frac{1}{2} & \frac{1}{2} \\
\frac{1}{2} & \frac{1}{2} \\
\frac{1}{2} & \frac{1}{2} \\
\frac{1}{2} & \frac{1}{2} \\
\frac{1}{2} & \frac{1}{2} \\
\frac{1}{2} & \frac{1}{2} \\
\frac{1}{2} & \frac{1}{2} \\
\frac{1}{2} & \frac{1}{2} \\
\frac{1}{2} & \frac{1}{2} \\
\frac{1}{2} & \frac{1}{2} \\
\frac{1}{2} & \frac{1}{2} \\
\frac{1}{2} & \frac{1}{2} \\
\frac{1$   $\overline{a}$ - Second Contract of the Contract of the Contract of the Contract of the Contract of the Contract of the Contract of the Contract of the Contract of the Contract of the Contract of the Contract of the Contract of the Contr

### = N/N. This is unlikelu to be true. This is unlikely to be true.

Cmd> print(tabs(,place,daplace),format:"6.0f") MATRIX:  $(1,1)$  3 <u>2</u> 0 0 0 0 (2,1) 0 5 0 0 0 0  $(3,1)$  0 0 2 <u>1</u> 0 0 (4,1) 0 0 0 3 0 0  $(5,1)$  0 <u>1</u> 0 0 7 0 (6,1) 0 0 0 0  $\overline{4}$ 

This is a "confusion matrix, a cross"<br>Libralities of the delegation

- $\bullet$  Rows corresponds to the actual locations cases came from the control of the control of the cases of the control of the control of the control o
- -X--3 • Columns correspond to the guesses  $\hat{\pi}(\mathbf{x})$  made for cases.  $\blacksquare$  ; and the contract of the contract of the contract of the contract of the contract of the contract of the contract of the contract of the contract of the contract of the contract of the contract of the contract of

The distance of class such a specific succession of the state of the state of the state of the state of the state of the state of the state of the state of the state of the state of the state of the state of the state of t  $\mathcal{L}$  -  $\mathcal{L}$  -  $\mathcal{L}$  and the state of the state of the state of the state of the state of the state of the state of the state of th  $\blacksquare$ 

## $\Lambda$  - -  $\Lambda$  - -  $\Lambda$  -  $\Lambda$  -  $\Lambda$  -  $\Lambda$  -  $\Lambda$  -  $\Lambda$  -  $\Lambda$  -  $\Lambda$  -  $\Lambda$  -  $\Lambda$

```
= n = 1/6) estin
```
Cmd> prior <-  $rep(1/6, 6)$  # assumed prior probabilities Cmd>  $n \leq -\frac{\text{cabs}(p \cdot \text{place})}{5}$ ;  $n \neq \text{sample sizes}$ <br>(1) 5 (1) 5 5 3 3 8 5 Cmd> P\_ii <- diag(tabs(,place,daplace))/n; P\_ii These are  $\hat{P}(i \mid i)$ (1) 0.6 1 0.66667 1 0.875 0.8 Cmd> 1 - sum(prior\*P\_ii)

```
(1) 0.17639
```
This is  $TPM$  biased downward because it  $\qquad \qquad$   $\blacksquare$  $\pm$  . The contract of the contract of the contract of the contract of the contract of the contract of the contract of the contract of the contract of the contract of the contract of the contract of the contract of the co sample as a validation sample

### $(p_1, p_2, \ldots, p_n)$  Plots against case number of the naively s sti se at s d'o a ste mi a monde a biliti s s

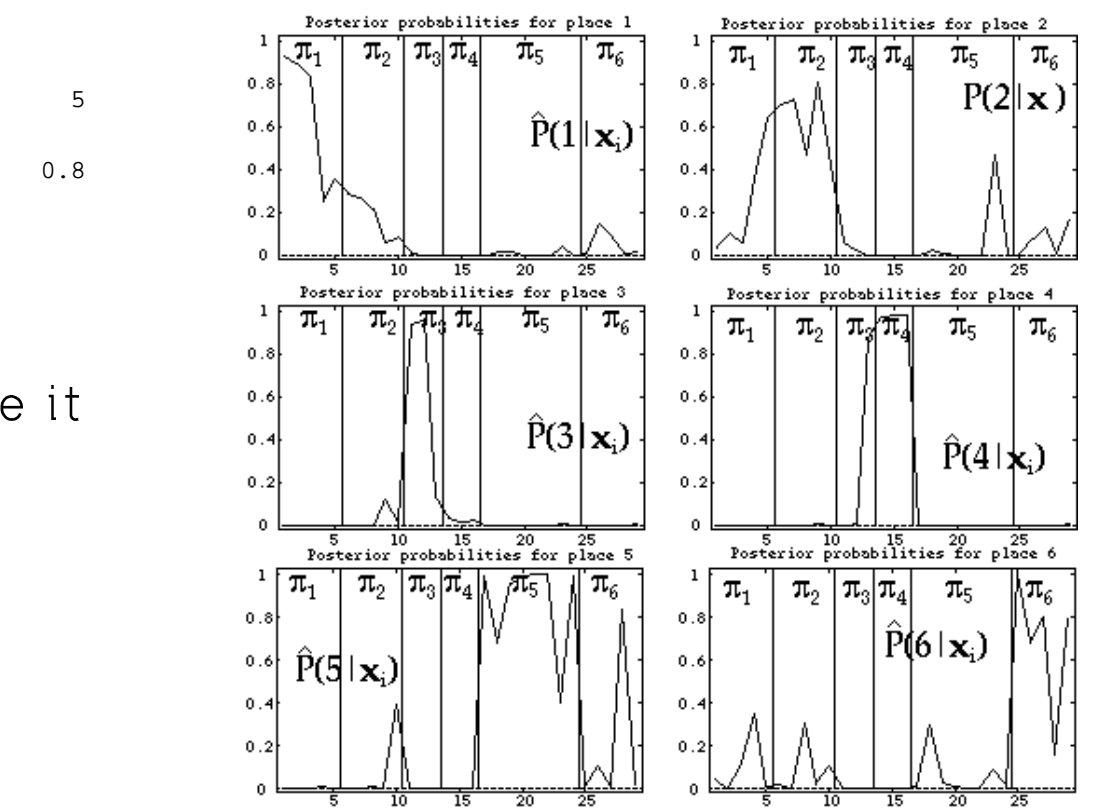

 $\frac{2}{3}$  training sample . It would probablu not do essassallu saad jab af alasaifujas tha as well with a true validation sample

### - - & & , , \*\*\* - - ) ) ) \*\*\* 0 0 <sup>0</sup> & & ) ) ) \*\*\* + + + + <sup>+</sup> probabilities

Illustrate with case  $1$ 

Cmd> temp <- discrim(place[-1], $y[-1,1]$ ) temp contains constants for rule com-<br>  $\lim_{x \to a} \frac{1}{x}$  and  $\lim_{x \to a} \frac{1}{x}$  and  $\lim_{x \to a} \frac{1}{x}$  and  $\lim_{x \to a} \frac{1}{x}$  are  $\lim_{x \to a} \frac{1}{x}$  are  $\lim_{x \to a} \frac{1}{x}$  and  $\lim_{x \to a} \frac{1}{x}$  are  $\lim_{x \to a} \frac{1}{x}$  are  $\lim_{x \to$ ...Led fragme all the data except case 1 and 11 and 11 and 12 and 12 and 12 and 12 and 12 and 12 and 12 and 12  ! Cmd> pjk <- jackknife(place, y)

Cmd> scores  $1 \le y[1,1]$  %\*% temp\$coefs + temp\$addcon

Cmd> scores\_1 <- vector(scores\_1'); scores\_1 # case 1 scores Group 1 Group 2 Group 3 Group 4 Group 5 Group 6 1100 1097.4 1081.8 1075.5 1093.2 1097.9

These sus the ligen excuse for seas 1

### #6 -3- ! ties  $P(i | x)$  for case 1. <sup>O</sup>

Cmd> kx1 <- max(scores 1);exp(scores 1-kx1)/sum(exp(scores 1 $kx1)$ ) Group 1 Group 2 Group 3 Group 4 Group 5 Group 6  $\tau$ kis slagsifica assa 1 as assaint france $\sim$  U435 L as before. Because the maximum  $\hat{P}(i \mid x)$  and  $\sum_{i=1}^{N} P(i \mid x)$  is the maximum  $\hat{P}(i \mid x)$  0.83416 0.061132 9.9361e-09 1.8822e-11 0.00088082 0.10383  $\sin 2\theta (1 \mid x) = 0.834$ , you would classify with reasonable but not great confidence  $\mathbf{r}$ , and the contract of  $\mathbf{r}$  and  $\mathbf{r}$  and  $\mathbf{r}$  and  $\mathbf{r}$  and  $\mathbf{r}$  and  $\mathbf{r}$  and  $\mathbf{r}$ Note that 0.834  $\lt$  0.925 = "naive" est- $$ imate of  $P(1 | x_1)$ . <sup>O</sup> 999 - Paul Barbara, Amerikaansk politiker († 1999)<br>1909 - Johann Steffen, Amerikaansk politiker († 1999)<br>1909 - Paul Barbara, Amerikaansk politiker († 1999)  $\pm$  . The contract of the contract of the contract of the contract of the contract of the contract of the contract of the contract of the contract of the contract of the contract of the contract of the contract of the co  $\blacksquare$ 

e estimation of error the fackknife(groups,x) automates leavelities<br>
one-out computations for linear classi-<br>
. ,我们就是一个人的人,我们就是一个人的人,我们就是一个人的人,我们就是一个人的人,我们就是一个人的人,我们就是一个人的人,我们就是一个人的人,我们就是一个人的人 ,我们就是一个人的人,我们就是一个人的人,我们就是一个人的人,我们就是一个人的人,我们就是一个人的人,我们就是一个人的人,我们就是一个人的人,我们就是一个人的人 !  $\mathcal{L}_{\mathcal{L}}$  ; and the set of the set of the set of the set of the set of the set of the set of the set of the set of the set of the set of the set of the set of the set of the set of the set of the set of the set of th

ata except case 1 cmd> list(pjk)#Cols 1-6 are posterior probs ; pjk REAL 29 7

The number of columns is  $q = 1$   $\in$  1

- $\rm e$  1 and  $\rm e$  1 and  $\rm e$  1 and  $\rm e$  1 and  $\rm e$  1 and  $\rm e$  1 and  $\rm e$  1 and  $\rm e$  1 and  $\rm e$  1 and  $\rm e$  1 and  $\rm e$  1 and  $\rm e$  1 and  $\rm e$  1 and  $\rm e$  1 and  $\rm e$  1 and  $\rm e$  1 and  $\rm e$  1 and  $\rm e$  1 and  $\rm e$ • pjk[i,j] contains  $\hat{P}(j | x_i)$  for case i, j  $=1$   $\alpha = 6$
- $\bullet$   $pjk[i,g+1] = pjk[i,7]$  holds the group  $number \begin{bmatrix} 1 \\ 2 \end{bmatrix}$  with the state of the contract of the contract of the contract of the contract of the contract of the contract of the ax  $\hat{P}(i \mid x) = \hat{P}(i \mid x)$ .  $\vert \mathbf{x} \vert$ .  $\mathsf{X}$  ), the same state  $\mathsf{X}$

 $\,$  coming from  $\,\pi$   $\,$   $\,$  Case i would be classified as coming  $\,$  $\mathfrak{f}$  rom  $\pi$  is a set of  $\pi$  is a set of  $\pi$  is a set of  $\pi$ 

Statistics 5401 Lecture 37 December 5, 2005

```
Cmd> print(format: "5.3f",hconcat(p,place))<br>MATRIX: Posterior Probabilities
           Posterior Probabilities Guess True
  (1,1) 0.834 0.061 0.000 0.000 0.001 0.104 1.000 1.000
 (2,1) 0.054 0.909 0.037 0.000 0.000 0.000 2.000 1.000 *
  (3,1) 0.539 0.107 0.000 0.000 0.000 0.353 1.000 1.000
  (4,1) 0.059 0.467 0.001 0.000 0.009 0.464 2.000 1.000 *
 (5,1) 0.054 0.932 0.001 0.000 0.001 0.012 2.000 1.000 *
 (6,1) 0.523 0.453 0.001 0.000 0.000 0.023 1.000 2.000
 (7,1) 0.684 0.313 0.003 0.000 0.000 0.000 1.000 2.000
  (8,1) 0.287 0.296 0.002 0.000 0.009 0.406 6.000 2.000 *
 (9,1) 0.084 0.602 0.280 0.011 0.000 0.022 2.000 2.000
(10,1) 0.049 0.026 0.006 0.000 0.773 0.146 5.000 2.000 *
(11,1) 0.166 0.829 0.002 0.000 0.000 0.003 2.000 3.000 *
(12,1) 0.001 0.143 0.799 0.057 0.000 0.000 3.000 3.000
(13,1) 0.000 0.000 0.000 1.000 0.000 0.000 4.000 3.000 *
(14,1) 0.000 0.000 0.162 0.838 0.000 0.000 4.000 4.000
(15,1) 0.000 0.007 0.505 0.488 0.000 0.000 3.000 4.000 *
(16,1) 0.000 0.000 0.047 0.953 0.000 0.000 4.000 4.000
(17,1) 0.004 0.001 0.000 0.000 0.976 0.020 5.000 5.000
(18,1) 0.029 0.047 0.000 0.000 0.348 0.576 6.000 5.000 *
(19,1) 0.183 0.052 0.000 0.000 0.630 0.136 5.000 5.000
(20,1) 0.000 0.000 0.000 0.000 0.956 0.044 5.000 5.000
(21,1) 0.000 0.000 0.000 0.000 1.000 0.000 5.000 5.000
(22,1) 0.000 0.000 0.000 0.000 0.998 0.002 5.000 5.000
(23,1) 0.077 0.787 0.005 0.000 0.035 0.097 2.000 5.000 *
(24,1) 0.000 0.000 0.000 0.000 0.984 0.016 5.000 5.000
(25,1) 0.437 0.000 0.000 0.000 0.000 0.563 6.000 6.000
(26,1) 0.323 0.157 0.000 0.000 0.258 0.262 1.000 6.000 *
(27,1) 0.139 0.240 0.001 0.000 0.002 0.618 6.000 6.000
(28,1) 0.001 0.001 0.000 0.000 0.999 0.000 5.000 6.000 *
(29,1) 0.022 0.465 0.019 0.006 0.040 0.447 2.000 6.000 *
Cmd> confus <- tabs(,place,pjk[,7]);print(confus,format:"4.0f")
confus:
(1,1) 2 3 0 0 0 0
(2,1) 2 1 0 0 1 1
(3,1) 0 1 1 1 0 0<br>(4,1) 0 0 1 2 0 0
(4,1) 0 0 1 2 0 0
(5,1) 0 1 0 0 6 1
(6,1) 1 1 0 0 1 2
```

```
Cmd> N - sum(diag(config))(1)Number of misclassifications
```
APER is 15/29 = .517

Cmd>  $1 - sum(prior*diag(confus)/n)$  $(1)$  0.54167.

Assuming equal p

 $\mathbb{Z} = 0.54167$ 

As you might expect these are larger than the naive estimates - Usuallu there is not that big a difference, but here no sample sizes is large (max $\{N\}$  = 10) and there are two samples of size 3

data since N < p for several i. You need and esti s dissentation of the stippe from the second  3  - \_\_\_\_ \_\_\_\_ and the state of the state of the state of the state of the state of the state of the state of the state of the = 1  $\mathsf{S}^{-1}$  to compute the quadratic discriminant . function for group i, but  $S$  is singular  $\hspace{0.1mm}$ and has no inverse when  $N < p = 7$  as is the case for every place except place 5  $\,$